# 61A Lecture 20

Friday, October 12

## What Are Programs?

Once upon a time, people wrote programs on blackboards

Every once in a while, they would "punch in" a program

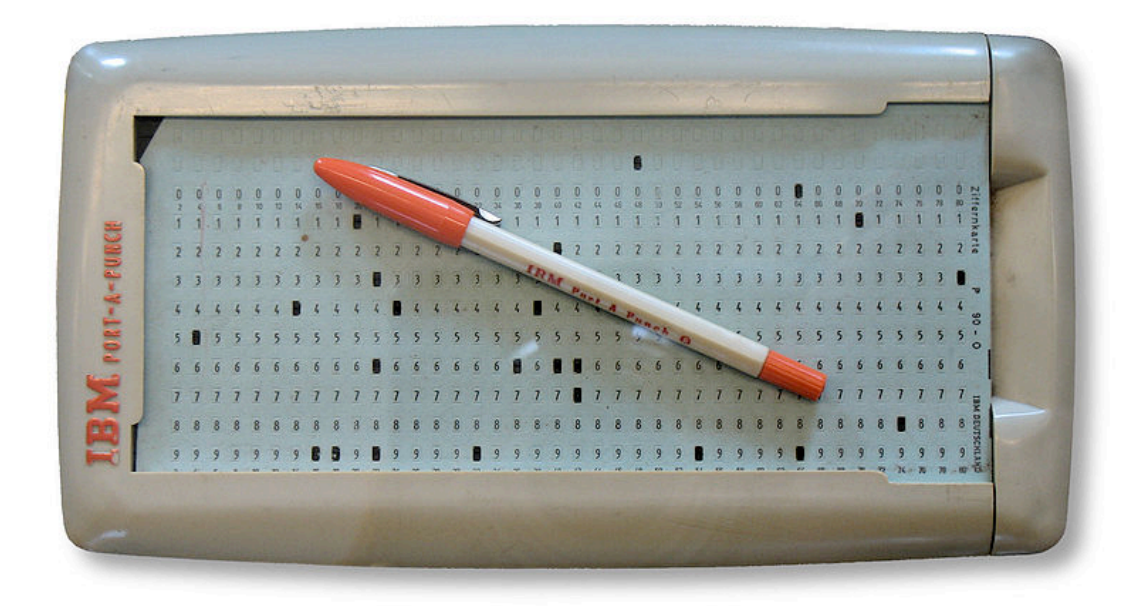

Now, we type programs as text files using editors like Emacs Programs are just text (or cards) until we interpret them

http://en.wikipedia.org/wiki/File:IBM\_Port-A-Punch.jpg

#### How Are Evaluation Procedures Applied? *Not* part of an environment  $\mathbf{v}$  ,  $\mathbf{v}$  and  $\mathbf{v}$ square: **Explored Freedures Annlied?**  $\sum_{i=1}^n$

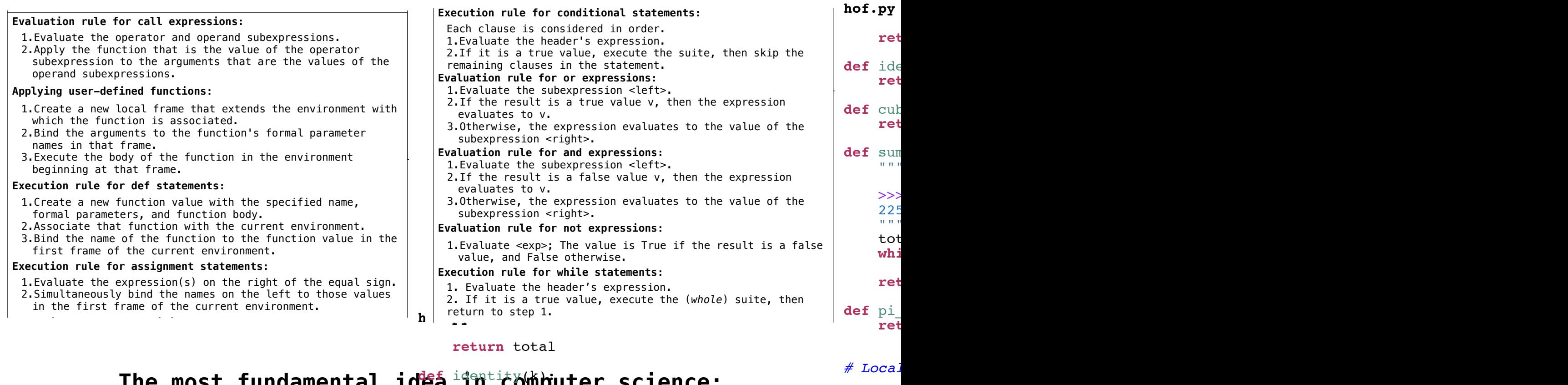

#### return total

*# Local function definitions; returning functions*

"" "" ""

#### The most fundamental idea<sup>identit</sup>y(k)puter science: **FREE INDSL FUNDAMENTAL LUCA FINALLY**

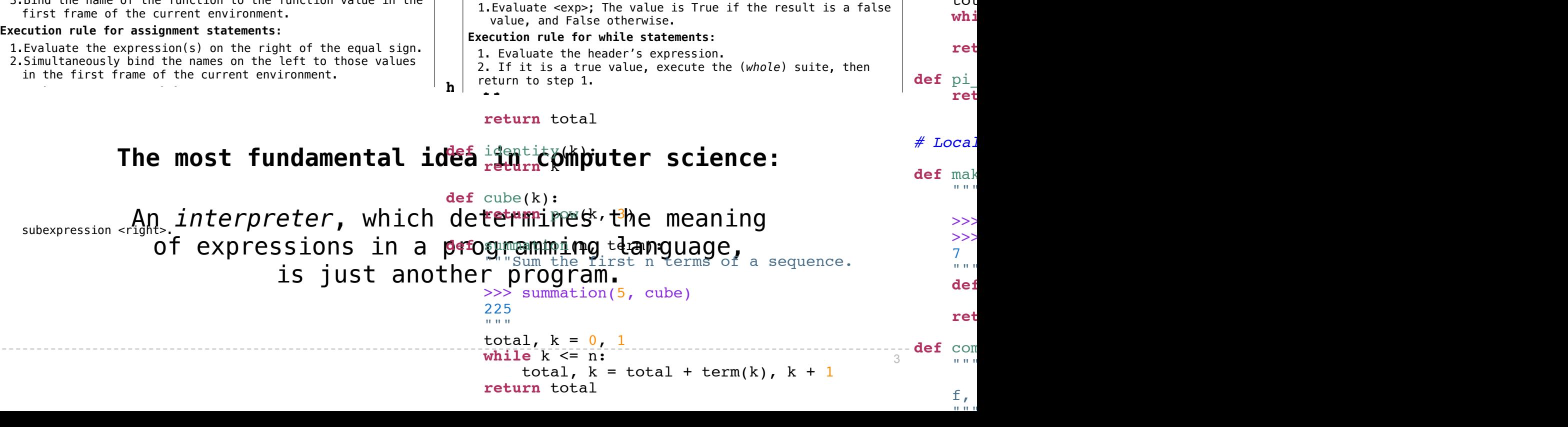

**Definition:** A function is called *recursive* if the body of that function calls itself, either directly or indirectly**.**

**Implication:** Executing the body of a recursive function may require applying that function again.

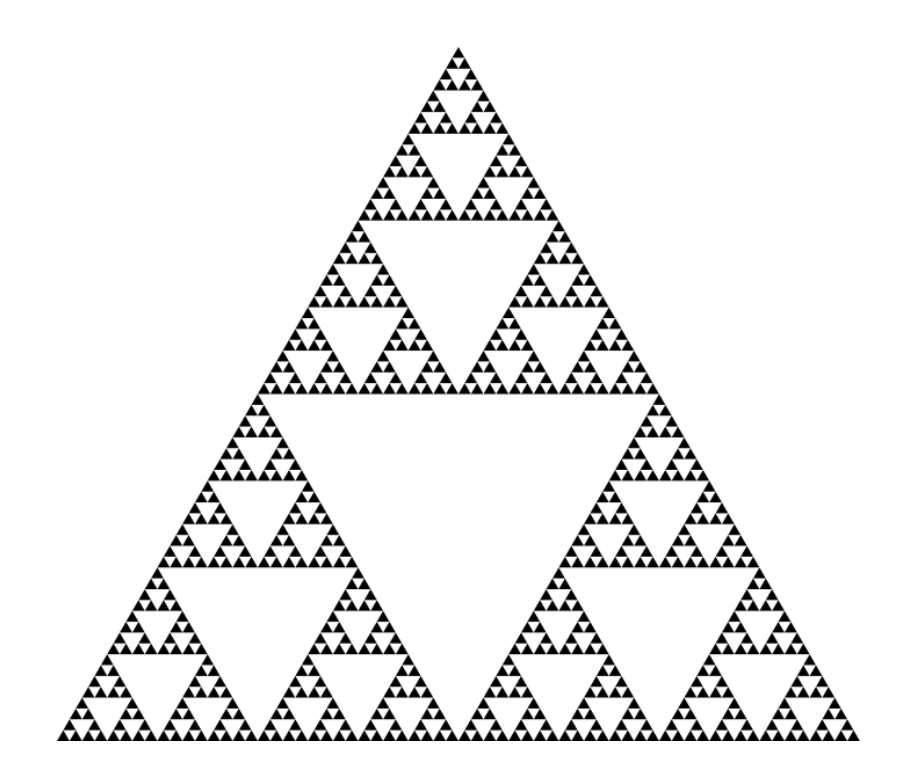

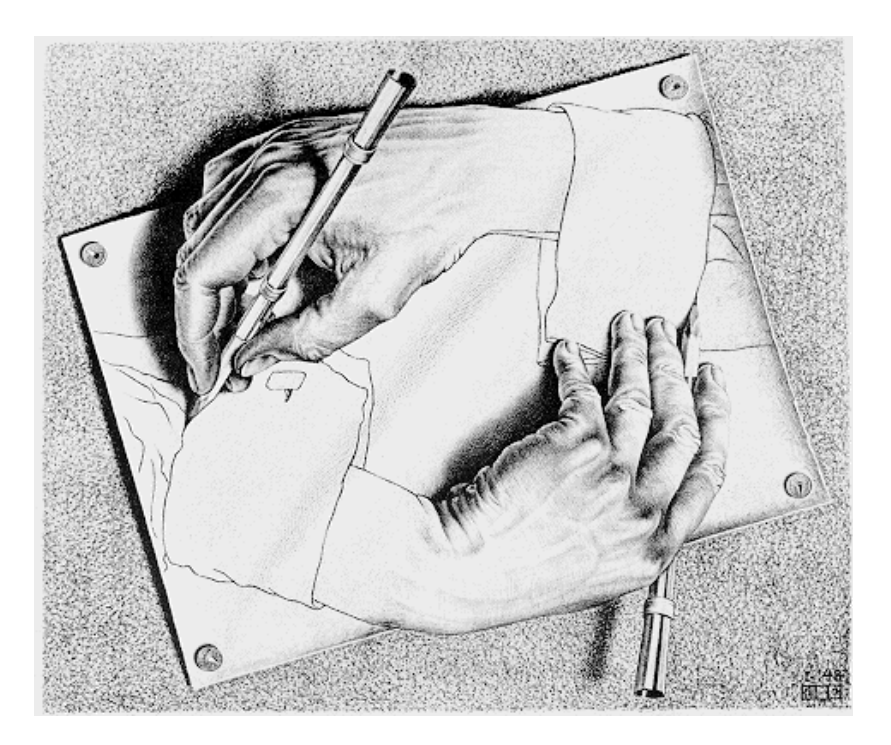

Drawing Hands, by M. C. Escher (lithograph, 1948)

## Example: Pig Latin

Yes, you're in college, learning Pig Latin.

```
def pig latin(w):
     """Return the Pig Latin equivalent of English word w."""
    if starts with a vowel(w):
         return w + 'ay'
    return pig latin(w[1:] + w[0])
def starts with a vowel(w):
     """Return whether w begins with a vowel."""
     return w[0].lower() in 'aeiou'
```
#### Demo

# The Anatomy of a Recursive Function

- The **def statement header** is similar to other functions
- Conditional statements check for **base cases**
- Base cases are evaluated **without recursive calls**
- Typically, all other cases are evaluated **with recursive calls**

 def pig\_latin(w): if starts\_with\_a\_vowel(w): return w + 'ay' return pig latin(w[1:] +  $w[0]$ )

#### Recursive functions are like ants (more or less)

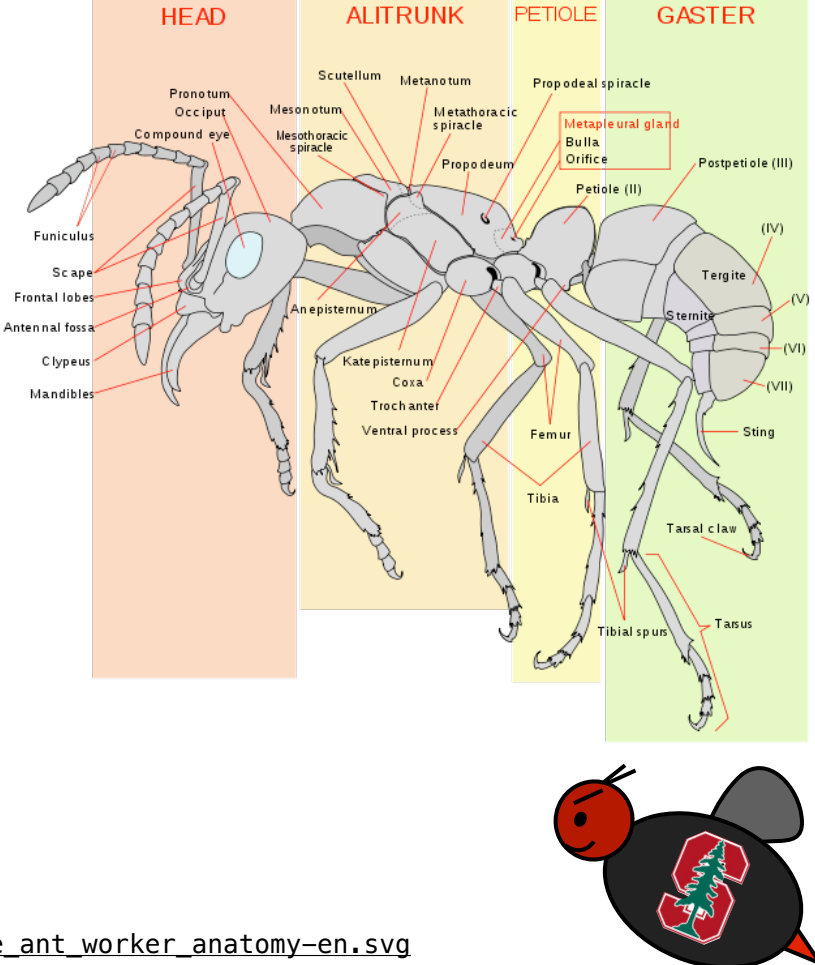

http://en.wikipedia.org/wiki/File:Scheme\_ant\_worker\_anatomy-en.svg

Iteration is a special case of recursion

$$
4! = 4 \cdot 3 \cdot 2 \cdot 1 = 24
$$

```
 def fact_iter(n):
   total, k = 1, 1while k \le n:
       total, k = total*k, k+1 return total
                                   def fact(n):
                                      if n == 1:
                                          return 1
                                   return n * fact(n-1)
Using iterative control: Using recursion:
```
Math:

\n
$$
n! = \prod_{k=1}^{n} k
$$
\n
$$
n! = \begin{cases} 1 & \text{if } n = 1 \\ n \cdot (n-1)! & \text{otherwise} \end{cases}
$$

n, total, k, fact\_iter **Names**: n, fact

Demo

The Recursive Leap of Faith

```
 def fact(n):
    if n == 1 return 1
     return n * fact(n-1)
```
- Is fact implemented correctly?
- 1. Verify the base case.
- 2. Treat fact(n-1) as a functional abstraction!
- 3. Assume that fact(n-1) is correct.
- 4. Verify that fact(n) is correct, assuming that fact(n-1) correct.

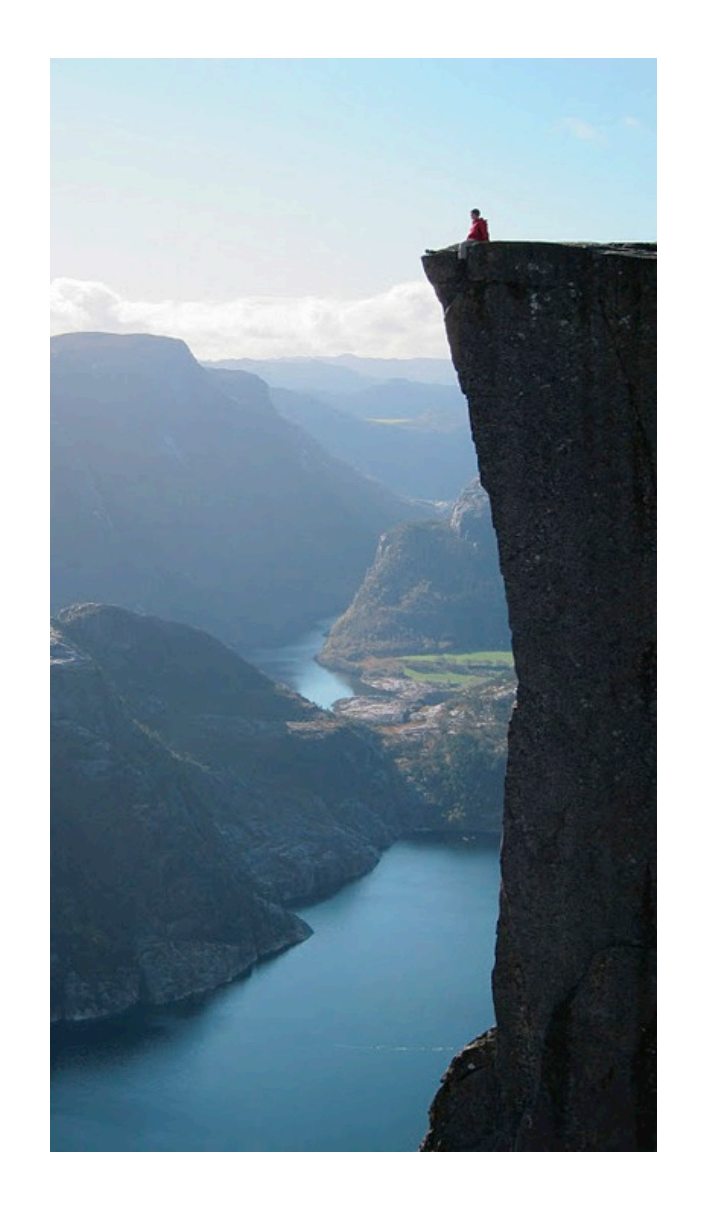

Photo by Kevin Lee, Preikestolen, Norway

Example: Reverse a String

def reverse(s): """Return the reverse of a string s."""

**Recursive idea**: The reverse of a string is the reverse of the rest of the string, followed by the first letter.

antidisestablishmentarianism

a ntidisestablishmentarianism

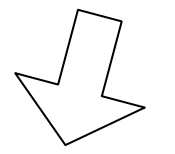

msinairatnemhsilbatsesiditn a

 $reverse(s[1:]) + s[0]$ 

**Base Case**: The reverse of an empty string is itself.

**Can be tricky!** Iteration is a special case of recursion

**Idea:** Figure out what state must be maintained by the function

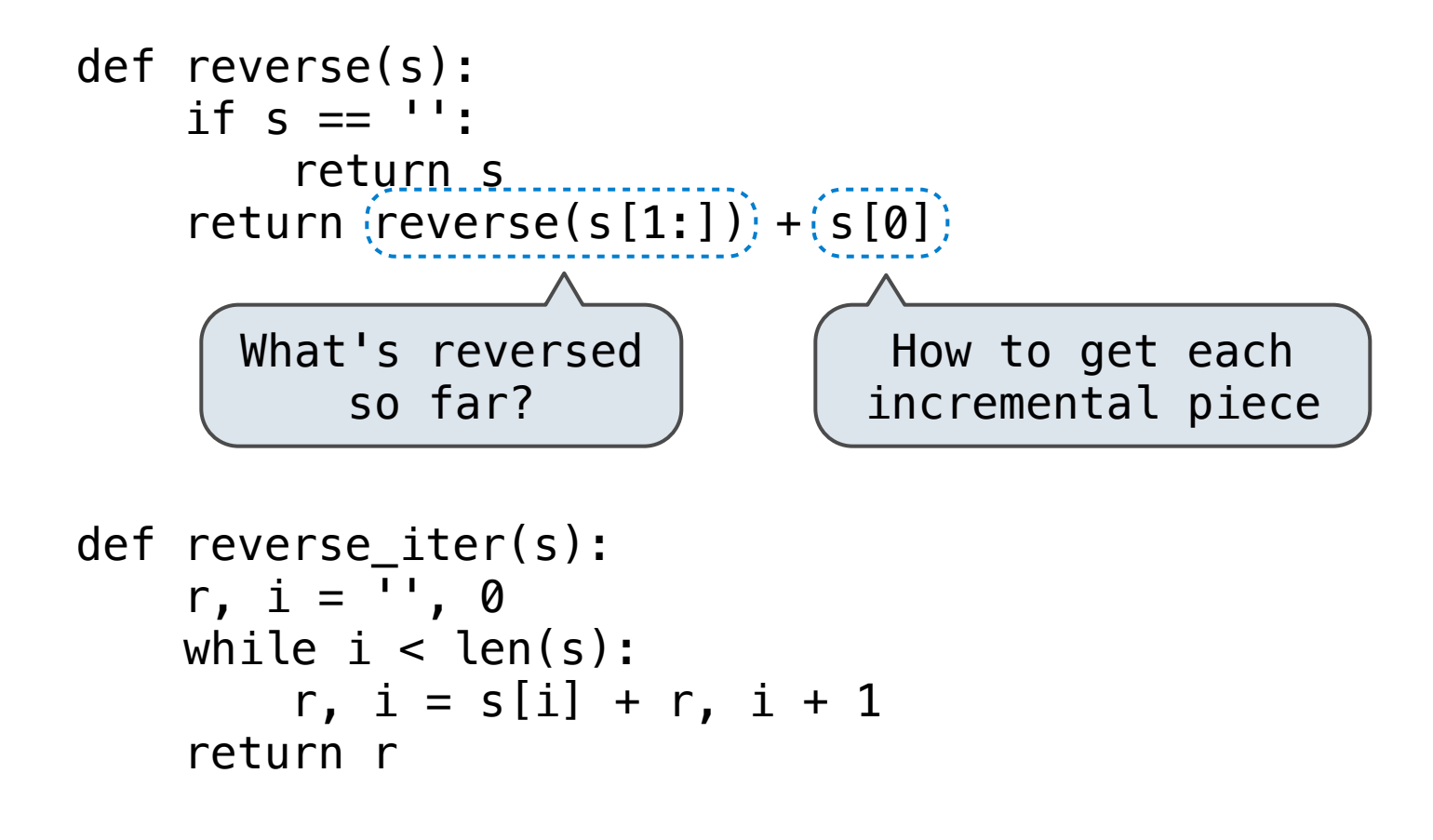

### Converting Iteration to Recursion

**More formulaic:** Iteration is a special case of recursion

**Idea:** The *state* of an iteration can be passed as parameters

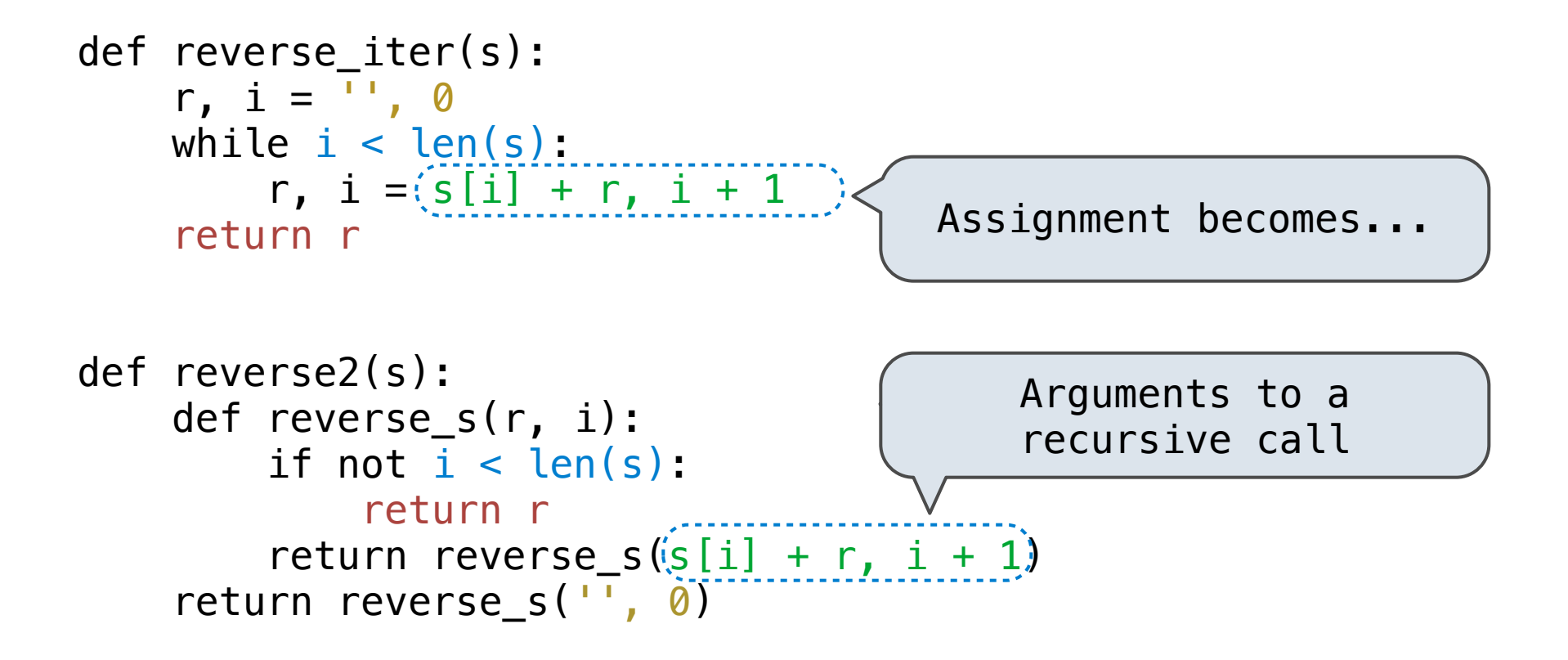